# CCMEmo

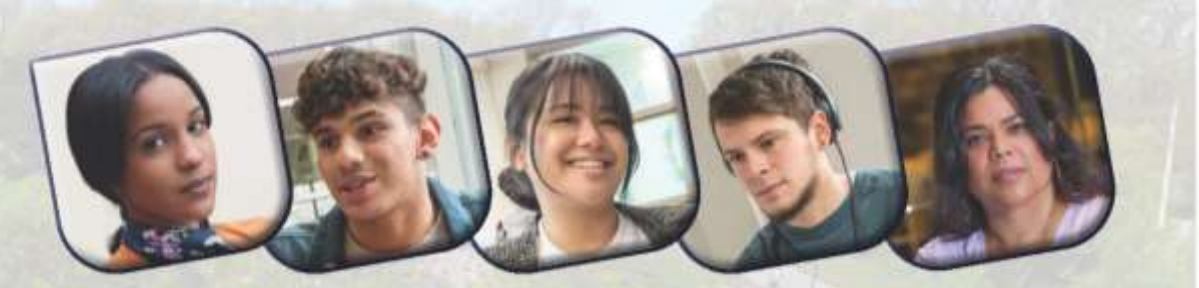

# **County College of Morris Employee Newsletter**

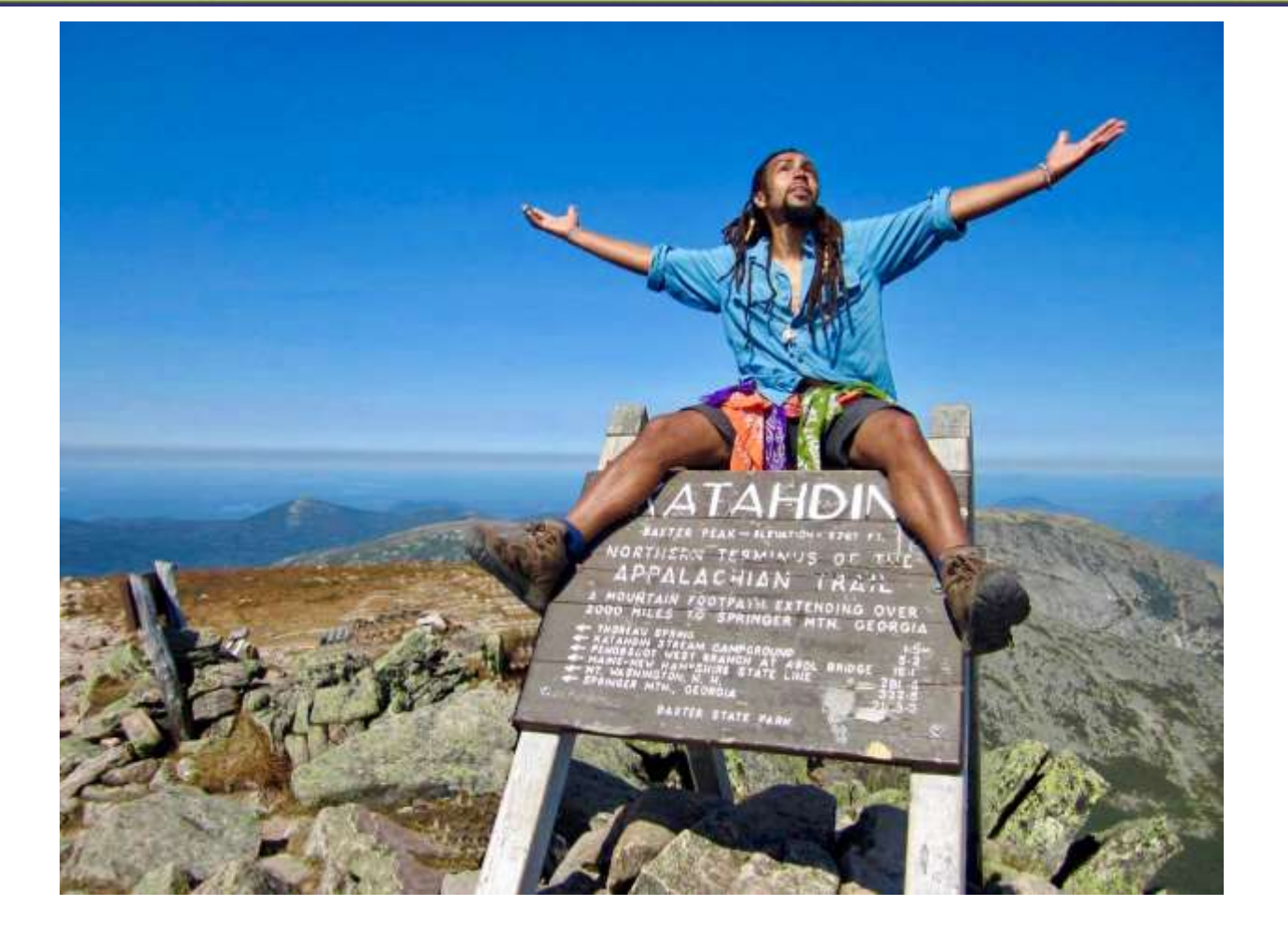

**March 18, 2022 Volume 2022/645**

#### CCM EVENTS

**Diversity, Students, Identify and Success** Tuesday, March 22, on Zoom, 12:30 to 1:15 p.m. Emai[l diversitycommittee@ccm.edu](mailto:diversitycommittee@ccm.edu) for the link

**Bob Ross Painting Session** Tuesday, March 22 DH Room 200, 12:30 – 1:30 p.m.

#### **College Council**

Thursday, March 24, 12:30 p.m. Join Zoom Meeting: [https://ccm](https://ccm-edu.zoom.us/j/93693177368)[edu.zoom.us/j/93693177368](https://ccm-edu.zoom.us/j/93693177368) Meeting ID: 936 9317 7368 Passcode: 957062 Or dial: 1 646 876 9923

**Guys & Dolls** Dragonetti April 6 – 9, 7:30 p.m. Tickets[: bookstore.ccm.edu/current-shows](https://bookstore.ccm.edu/current-shows)

For Interested Employees [Data Integrity & Ethics Training](https://globalcompliancepanel.webex.com/globalcompliancepanel/lsr.php?RCID=e2f96726f387bb98dee7a184e760ae23) Through March 23 Password: 10073Rec121821

[Public Safety Visitor's Registration Link](https://bit.ly/CCM-Visitor)

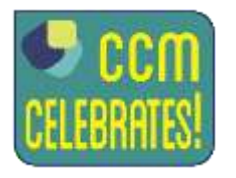

# CCM Legacy Project Brings the Adventures of an Unlikely Thru-Hiker Derick Lugo Shares His Stories from the Appalachian Trail

Many may dream of hiking the entirety of the Appalachian Trail but making the time and actually doing it are not that simple. Hear from someone who did and learn of his adventures when the Legacy Project presents Derick Lugo for its second program of the Spring Semester.

The online presentation takes place Monday, April 4, at 7 p.m. via Zoom.

"Derick Lugo, author of 'The Unlikely Thru-Hiker,' has many stories to tell about his amazing time walking many miles," says Professor Samantha Gigliotti, Biology & Chemistry and co-director of the Legacy Project. "We are very excited to hear what he has accomplished and what the future holds for him."

"The Unlikely Thru-Hiker" is the story of a young black man from New York City, who as a stranger to hiking sets off on a humbling adventure from Springer Mountain, GA to Katahdin, ME. With an extremely overweight pack and a willfully can-do attitude to conquer the infamous trail, Lugo perseveres with humor, tenacity and an unshakeable commitment to grooming, earning him the name Mr. Fabulous.

For the Zoom link, email [legacy@ccm.edu](mailto:legacy@ccm.edu) or call ext. 5469.

*.*

**Professors Anna Cecala** and **Heather Wolfgang**, Mathematics, recently presented at the International Conference on Technology in Collegiate Mathematics. The presentation "Strengthening Students' Success Through the Tutoring Center" included an overview of CCM's Math Center offerings, student feedback and data on how utilizing the Math Center positively

impacts students' success.

**Adjunct Professor Leah Tomaino**, Art & Design, has been selected to have her artwork included in The National Association of Women Artists: Then and Now exhibit. The exhibit at the Monmouth Museum Main Gallery runs from March 20 – May 15. The Opening Reception takes place Sunday, March 20 from 5 – 7 p.m. To obtain a free ticket, click [here.](https://purchase.monmouthmuseum.org/performance.aspx?pid=5852)

## The War in Ukraine

The New Jersey Presidents' Council has published a statement in response to the war being raged in Ukraine. The Council has requested that each community college share this statement with their campus communities. Clic[k here](https://www.ccm.edu/presidents-council-statement/) to read the Presidents' Council statement.

#### **New Jersey Presidents' Council**

#### **CCM Offers a Moment of Silence**

Please join CCM in observing a moment of silence in solidarity with those experiencing pain, suffering and loss around the world caused by the war in the Ukraine on Thursday, March 31, at 12:30 p.m. during college hour.

As many of you are aware, there are many scams soliciting financial contributions. Please be cautious and do your due diligence to ensure funds are being received by legitimate organizations.

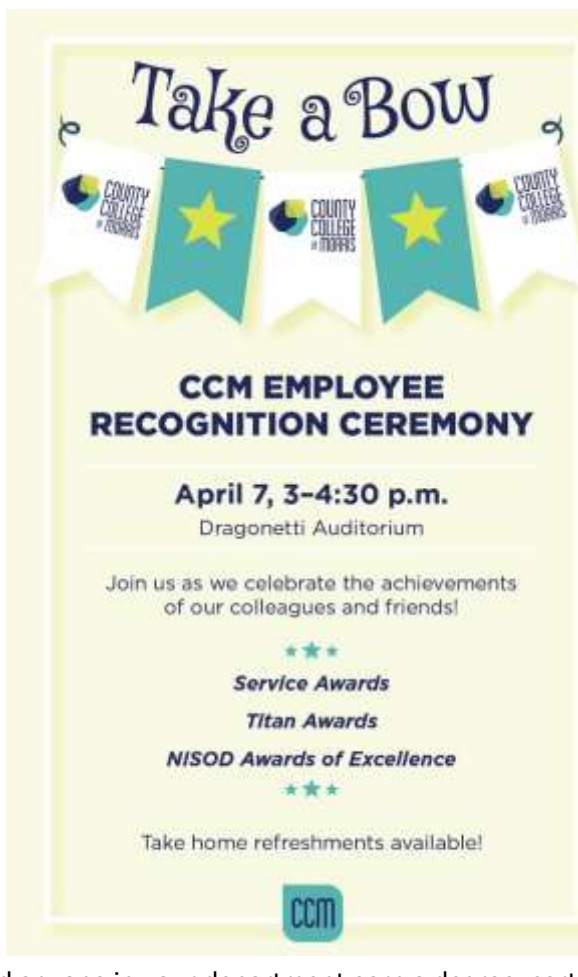

The Creative Leadership Club will resume on Friday, March 25,  $1 - 2$  p.m. creating a springtime craft. This employee club is open to anyone interested. No artistic talent is needed. All projects are donated to nonprofits in the local community. To sign up for March 25 or for further information, contact Edie Nelson at [enelson@ccm.edu](mailto:enelson@ccm.edu) or ext. 5268.

Did anyone in your department earn a degree, certificate or award or had an accomplishment worth recognizing? Please send any kudos from your department to [cmcardle@ccm.edu](mailto:cmcardle@ccm.edu) for inclusion in the slide presentation at the April 7 Recognition Ceremony.

The "a small thing but my own – Through the Lens of Jim Del Giudice" photography exhibition is now in the college's Art Gallery through March 31. Please join the Foundation for an open-house reception memorializing Del Giudice, a 30-year adjunct professor of photography at CCM, on Sunday, March 27, from  $2 - 5$  p.m.

## Open Swim Returns

Starting the week of March 20, the Aquatics facility will be holding open swim times on Tuesdays, Wednesdays and Thursdays from 10:30 a.m. to noon.

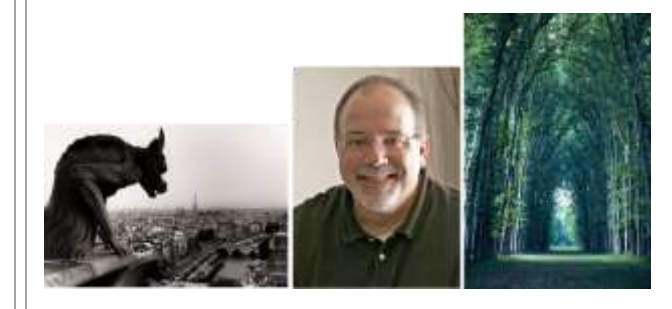

## Campus Store Clearance Sale

Clearance items in the Campus Store will be going up to 75 percent off. Take some time to visit the store to see what special deals you can find.

# The Creative Leadership Club Returns

# Photography Exhibit Honors the Work and Life of Jim Del Giudice

**Online Tutoring Center** For more information, clic[k here.](https://www.ccm.edu/academics/academic-support-services/tutoring-center/)

## Office 365 Training Sessions

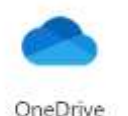

Welcome to Week Two of the Information Systems Office 365 series of videos provided by Microsoft. This six-week series will provide you with videos on OneDrive, Word, Excel, PowerPoint,

Outlook and Teams.

This week will focus on OneDrive.

OneDrive is where your files from F:\users are now stored. OneDrive is Microsoft's cloud service where you can access your files from anywhere on all your devices. Go to **office.com**. Login with your CCM credentials and click on the OneDrive icon. Storing your files in OneDrive provides you with one terabyte (1TB) of storage.

> Voya representative, John Murray is available to help you with your retirement account. To schedule an appointment call (609) 234-3369 or emai[l johnhmurray@voyafa.com](mailto:johnhmurray@voyafa.com)

Below is a list of short videos that go over the following topics. You want to choose the videos under Work or School.

- 1. Quick Start
- 2. Getting Started with OneDrive
- 3. Managing Your Files
- 4. Sharing and Syncing your files

On campus, you should have a blue cloud located on the right-hand side of the bottom of your screen. You can also access your files by clicking on that File Explorer icon. On the left-hand side, you will see OneDrive – County College of Morris. Click on this option to display all your files and folders.

Note: F:\groups is not included in OneDrive.

Click [here](https://support.microsoft.com/en-gb/office/onedrive-video-training-1f608184-b7e6-43ca-8753-2ff679203132?wt.mc_id=otc_home) to access the videos.

Should you need to go back and review a tutorial, go to [www.ccm.edu/portal](http://www.ccm.edu/portal) and click on the link Microsoft Office 365 Training. Select the software you would like to go back and review.

Upcoming training sessions will cover Word, Excel,

PowerPoint and Teams.

# PBS Steaming Videos

The library has recently purchased a collection of PBS streaming videos. The collection consists of more

than 1,200 streaming videos including PBS' most valuable video documentaries and series, from science to history, to art and Shakespeare, to diversity, business and economics, and more.

To review the collection, go to [www.ccm.edu/library](http://www.ccm.edu/library) and click on "Articles and Databases."

Scroll down and click on "PBS videos"

Enter your CCM login credentials when prompted (if offcampus).

Once in the database, click on "Filter Your Results."

### STUDENT SERVICES

**The Library** [In-Person and Remote Service](https://www.ccm.edu/library/)

#### HR CORNER

RETIREMENT CONSULTATIONS WITH NEW JERSEY STATE APPROVED VENDORS

Save for retirement –

Receive free, no pressure retirement counseling sessions. Make your appointment today. You do not need to be a member to speak with the representatives.

AIG (formerly VALIC) representatives MaryAnn Bradford and Tom Napier are available for individual appointments. Select this link for contact information County [College of Morris Quick Links](https://image.rsmail.aig.com/lib/fe2d1171706404757d1774/m/3/CoCollegeMorris_QuickLinks_BradfordNapier.pdf) [Click here to schedule a virtual meeting or](https://my.valic.com/seminarregistration/availableseminars.aspx?regcode=5296NEW11AA)  [phone appointment](https://my.valic.com/seminarregistration/availableseminars.aspx?regcode=5296NEW11AA)

Equitable representative Marc Sheridan is available at all 908-230-2042 or email [Marc.Sheridan@equitable.com](mailto:Marc.Sheridan@equitable.com)

MassMutual (formerly Hartford) representative Kenneth Quarnaccio is available at 848-248-4313 or email [kquarnaccio@gittermanwealth.com.](mailto:kquarnaccio@gittermanwealth.com)

MetLife/Brighthouse representative David Sharpe is available at 973-575-3254 or email [dsharpe@financialguide.com.](mailto:dsharpe@financialguide.com)

Prudential Call 732-428-2314 or email [alicia.smith@prudential.com](mailto:alicia.smith@prudential.com) to make an individual appointment to discuss ABP or DCRP investments.

Contact TIAA's National Contact Center at 800-842-2252 for questions and counseling.

#### NOTICES FOR CCMEMO

Email material to Kathleen Brunet at [kbrunet@ccm.edu.](mailto:kbrunet@ccm.edu)

Submissions must be received by 3 p.m. Wednesday.

Looking for past issues of the CCMemo? [Find them here.](https://www.ccm.edu/faculty-staff/ccmemo/)

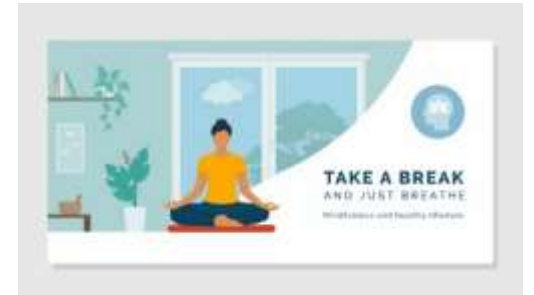

## Become Your Best Self

Are you looking to grow personally and professionally? CCM's employee assistance provider, New Directions, offers quick, cost-free webinars designed to help you become your best self at work and home. Pre-recorded webinars are available at [eap.ndbh.com.](file://///ccm.edu/dfs/groups/MPR/CCMemo/2021/eap.ndbh.com)

Use company code **ccm** and start growing today. New webinars are available the first day of each month. Here is this month's pre-recorded webinar.

#### **Riding the Waves of Change**

Change in life is inevitable. While we can't always control what happens, we can control how we choose to respond to it. What we tell ourselves about change will have a large impact on our feelings and behaviors. During this webinar, we'll demonstrate techniques for successfully navigating change and using it as an opportunity for learning and growth.

Under the "Subject" listing, click on the topic that you are interested in.

Contact the library at ext. 5300 if you have any questions.

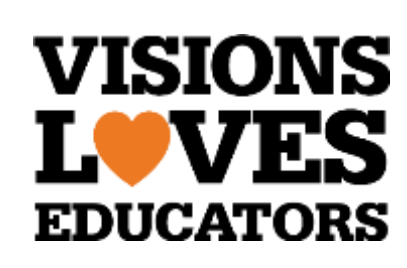

Visions Federal Credit Union has launched a Visions Loves Educators Program, consisting of the following:

- **Educator of the Year Award**: Visions would like to honor those educators who go above and beyond to support their classrooms and communities. Each recipient will be awarded **\$2,000** as a token of our appreciation and a special celebration with their school.
- **Student Loan Eraser:** This program is designed to offer help where you need it the most. Visions recognizes the long nights and many years of education that brought you where you are today. Twenty receipts will be selected each school year and **\$1,000** will be awarded to each of them for repayment of their higher education costs.

To learn more about the Loves Educators Program, click [here.](https://www.ccm.edu/wp-content/uploads/pdf/hr/VisionsLovesEducators2022.pdf)

#### **SOCIAL MEDIA**

Help us communicate all of the good things happening at CCM by liking, sharing or commenting on the college's social media posts and pages.

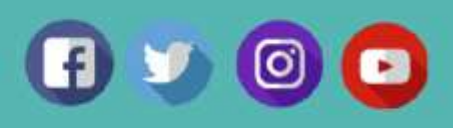